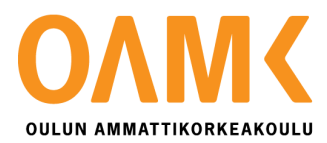

Joona Valtanen

# **ICT SERVICE DESK -TYÖ**

Päiväkirjamuotoinen opinnäytetyö

## **ICT SERVICE DESK -TYÖ**

Päiväkirjamuotoinen opinnäytetyö

Joona Valtanen Opinnäytetyö Syksy 2019 Tietojenkäsittely Oulun ammattikorkeakoulu

## **TIIVISTELMÄ**

Oulun ammattikorkeakoulu Tietojenkäsittely, järjestelmäasiantuntemus

Tekijä: Joona Valtanen Opinnäytetyön nimi: ICT Service Desk -työ Työn ohjaaja: Jukka Kaisto Työn valmistumislukukausi ja -vuosi: Syksy 2019 Sivumäärä: 33

Tämä opinnäytetyö on tehty päiväkirjamuotoisesti, jossa seurataan ICT Service Desk -työntekijän arkea suuryrityksen sisällä kymmenen viikon ajan. Työn tarkoitus on havainnoida ICT Service Deskin paikkaa yrityksessä ja antaa todenmukainen kuva päivittäisestä työstä ja työtehtävistä. ICT Service Deskin työtehtäviin kuuluu yrityksen sisäisten IT-ongelmien ratkaisua, sekä myös niistä tehtyjen tikettien jakamista oikeille tahoille. Päivittäisessä analysoinnissa kuvataan myös erilaisten prosessien kulkua yrityksen sisällä ja mikä Service Deskin rooli tässä yhtälössä on.

Päivittäisten työtehtäväkoontien lisäksi jokaisen viikon lopussa on syvempi analyysi jostakin kyseisellä viikolla esille tulleesta keskeisestä aiheesta, ongelmasta tai prosessista, jota analysoidaan lähteisiin viitaten. Päiväkirjan päätteeksi on koottu loppuanalyysi, jossa kuvataan omaa henkilökohtaista kehitystä työssä, sekä mitä kaikkea opittavaa ja kehitettävää on tulevaisuudessa.

## **ABSTRACT**

Oulu University of Applied Sciences Business information technology, Computer Systems Expertise

Author: Joona Valtanen Title of thesis: ICT Service Desk -työ Supervisor: Jukka Kaisto Term and year when the thesis was submitted: Fall 2019 Number of pages: 33

This thesis about ICT Service Desk Specialist's job has been done as a diary of every day work inside a large company. The time period of the diary is 10 weeks. There are separate analyzes of individual work days. Main focus in the daily analyzes are on tickets that author has been working on and how they were resolved. Work tasks consist of company's internal IT problem and request solving. In the end of each work week there is more specific report of particular incidents and processes that were used during the week. Purpose of this thesis is to observe the Service Desk's role in a large company and which kind of support it is giving to customers.

In the end of the 10-week period there are final analyze of how author has progressed in his job and what kind of role has the diary played in it. Final analyze also reveals which kind of problems were faced during writing of this thesis.

# **SISÄLLYS**

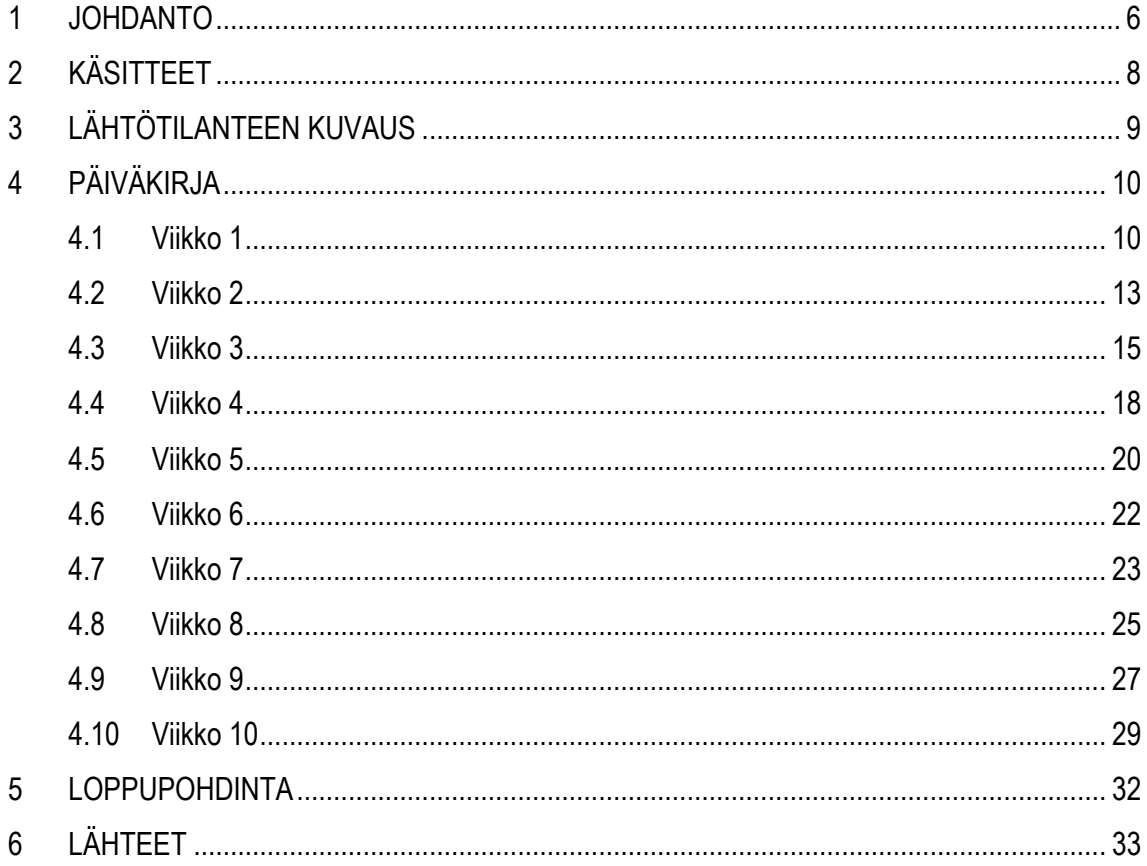

## <span id="page-5-0"></span>**1 JOHDANTO**

Tässä päiväkirjamuotoisessa opinnäytetyössä kuvataan päivittäistä työtä ensimmäisessä tukitason ICT Service Deskissä (Tier 1). Ensimmäisen tukitason tehtävä on olla rajapinta asiakkaan ja ITyksikön välillä. Tukitason työtehtäviin kuuluu asiakkaiden puheluihin ja sähköposteihin vastaaminen ja ongelman selvittäminen, sekä mahdollinen eskalointi toisille tukitasoille. Kymmenviikkoinen seurantajakso alkoi 10.6.2019 ja päättyi 18.8.2019.

Toimistollamme työskentelee tällä hetkellä minun kanssani samassa työtehtävässä 15 henkilöä, sekä lisäksi kaksi tietoverkkoasiantuntijaa ja yksi toisen tukiasteen (Tier 2) työntekijä. Toisella paikkakunnalla sijaitsee yrityksen toinen Service Desk, joka vastaa eri osasta organisaation tietojärjestelmiä, sekä lähituen toteuttamisesta kyseisellä toimistolla. Tiimit toimivat päivittäisessä vuorovaikutuksessa keskenään, koska osa työtehtävien prosesseista vaatii kummankin Service Deskin toimia.

Työryhmämme tarkoitus on tuottaa yritykselle sisäistä ensimmäisen tason (Tier 1) IT-tukea. Yhteydenotot tapahtuvat puhelimitse suomeksi, englanniksi tai ruotsiksi. Asiakkaat voivat luoda työpyyntöjä jonoon myös sähköpostilla, jonka kautta tikettijärjestelmään luodaan automaattisesti uusi työpyyntö. Jos ongelmaa ei saada ratkaistua ensimmäisellä tukitasolla, se eskaloidaan seuraaville tukitasoille (kuva 1). Jos tiketti koskee yrityksen verkkoa, tällöin työpyyntö siirretään verkkopuolen asiantuntijoiden hoidettavaksi. Joidenkin sovellusten ja järjestelmien koko tuki kuuluu kolmannelle osapuolelle, joten tällöin toimimme työpyynnössä vain informaation siirrossa asiakkaan ja tuen välillä. Yrityksellä on myös käytössä lähituki, mutta se sijaitsee yrityksen päätoimistolla toisella paikkakunnalla. Toimimme tiiviissä yhteistyössä myös lähituen Service Desk-työntekijöiden kanssa. Monet työprosessit vaativat molempien Service Deskien toimia muun muassa laitepalautukset ja huollot.

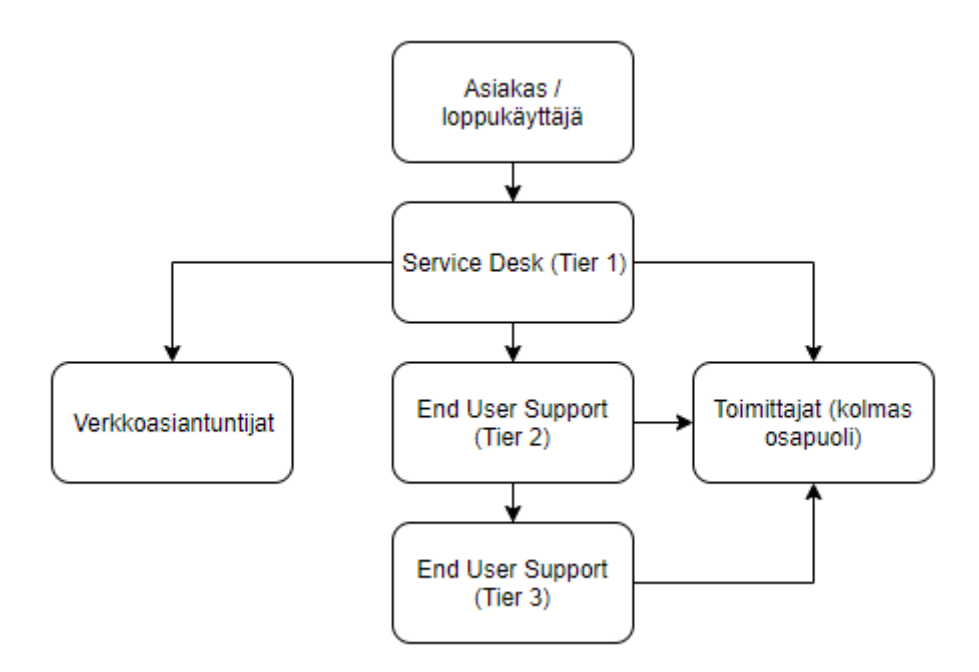

Kuva 1. Tukimalli ja eskalointiportaat yrityksen sisällä

# <span id="page-7-0"></span>**2 KÄSITTEET**

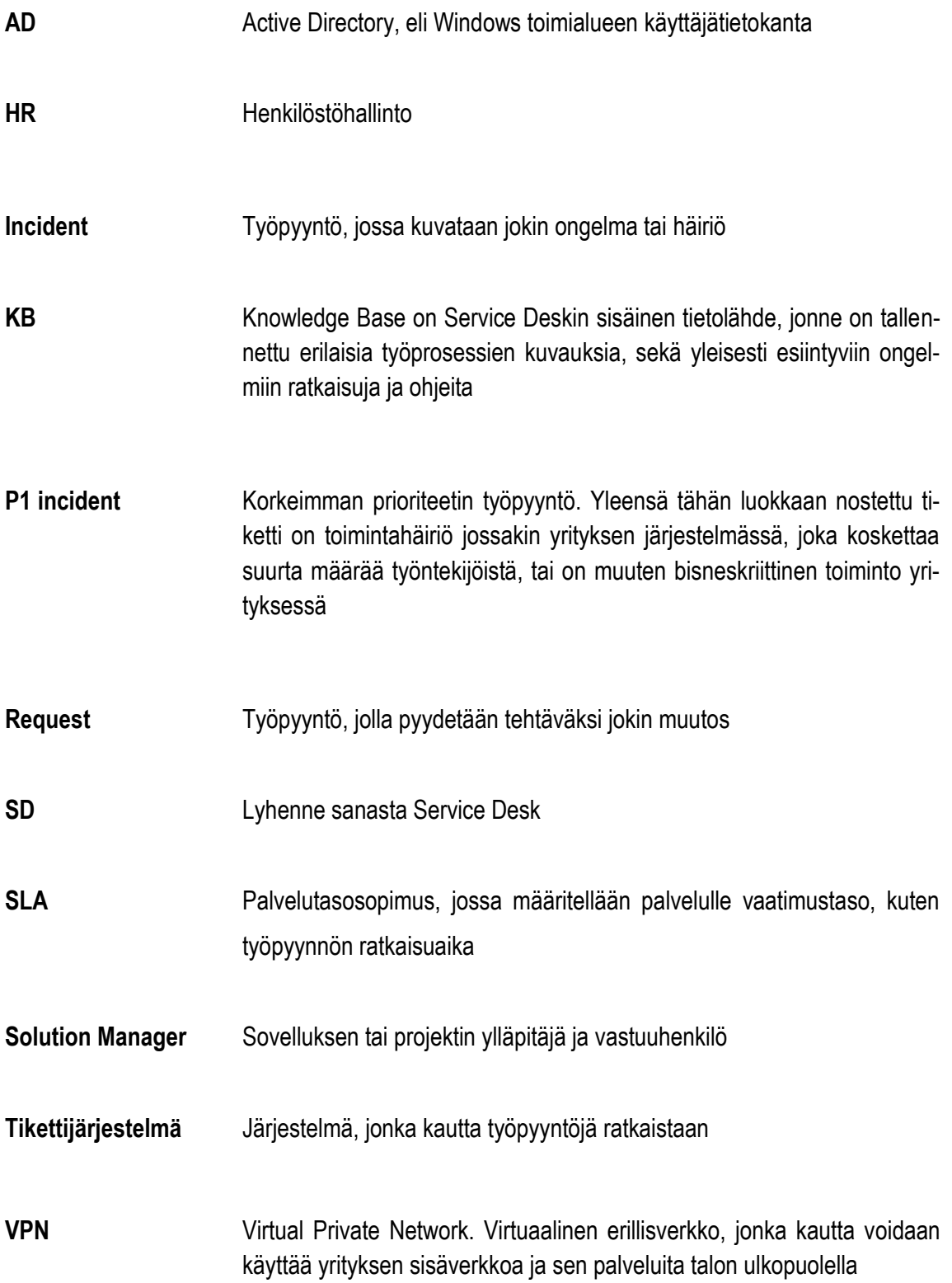

## <span id="page-8-0"></span>**3 LÄHTÖTILANTEEN KUVAUS**

Työkokemusta minulla on Service Desk -työstä lähtötilanteessa kaikkiaan neljä kuukautta, joista koko aika nykyisessä yrityksessä. Opinnäytetyötä aloittaessa minulle on kerennyt karttua kohtuullinen yleiskuva yrityksen järjestelmistä ja niiden ongelmista. Monet prosessit, joita eri työpyyntöjen ratkaisemiseen käytetään ovat vielä kuitenkin useissa tapauksissa itselle tuntemattomia.

Työtehtävät koostuvat asiakkaiden tekemistä työpyynnöistä. Pyynnöt tehdään joko Service Deskin toimesta, kun asiakas ottaa yhteyttä puhelimitse tai vastaavasti asiakkaan lähettämällä sähköpostilla. Sähköpostista generoituu tikettijärjestelmään työpyyntö, jonka kautta kommunikoidaan eri tahojen välillä. Monet työpyynnöt ovat osaltani vain itse pyyntöjen ja niiden sisältämän informaation välitystä taholle, joka ratkaisevat ongelman. Usein monimutkaisemmat ja teknisimmät työpyynnöt siirtyvät suoraan toiselle tukitasolle (Tier 2) yrityksemme sisällä. Usein järjestelmämuutoksia vaativat tiketit kulkevat aina kolmannelle tukitasolle saakka. Informaation välitys tapahtuu yleensä aina Tier 1 Service Deskin kautta asiakkaan suuntaan.

Työtehtävät, joita teen päivittäisessä työssä vaativat paljon teknistä perusosaamista yrityksen eri järjestelmistä, mutta myös yleisempää tietotaitoa tietokoneista. Myös hyvät kommunikaatiotaidot ovat suuressa roolissa tässä työssä, koska asiakkaiden tulisi yhteydenotossa saada käsitys, että hänen ongelmansa on ymmärretty ja otettu käsittelyyn, vaikka asiaa ei suoraan saataisikaan ratkaistua (Darril Gibson 2014, viitattu 1.9.2019). Myös muiden tukitasojen ja kolmansien osapuolien kanssa kommunikointi on isossa roolissa päivittäisessä työskentelyssä. Muistiinpanojen ja työpyynnöille tehtyjen töiden dokumentoiminen erittäin tärkeää työssäni, sillä tällä helpotetaan saman työpyynnön käsittelyä eri tukitasoilla, sekä myös Service Deskin sisällä.

## <span id="page-9-0"></span>**4 PÄIVÄKIRJA**

Päiväkirjaa tehdään jokaisena työpäivänä kymmenen viikon ajan. Päiväkirjan tekeminen alkaa 10.6.2019 ja päättyy 18.8.2019. Jokaiselta työpäivältä on kirjattu kyseisen päivän tärkeimmät työtehtävät ja kuinka olen niitä ratkaissut.

## <span id="page-9-1"></span>**4.1 Viikko 1**

## Maanantai

Työviikko tulee olemaan aamuvuoroa, joka on kello 5:45-13:45. Tänään minulla oli kriittisen prioriteetin työpyyntöjen monitorointivuoro. Kriittisiä häiriöitä ei järjestelmissä tänään kuitenkaan tullut. Monesti kriittiset häiriöt kuormittavat paljon puhelinlinjaamme, jos jossakin isossa järjestelmässä on vikaa. Tällöin yleensä laitamme linjatiedotteen Service Deskin puhelinlinjaan, jotta toistuvilta puheluilta vältytään.

#### **Tiistai**

Aamu alkoi vilkkaana puheluiden osalta. Osasyynä tähän on yrityksen kesätyöntekijöiden AD-tunnusten kyselyt salasanojen osalta. Tunnusten luomisen ja hyväksynnän hoitaa yrityksen HR-puoli. Meidän tehtävämme on hoitaa salasanojen nollaus ja toimitus, sekä myös tarvittavien AD-ryhmäoikeuksien lisääminen tunnuksiin.

Päivään mahtui myös yksi pidempi kansio-oikeus työpyyntö, jossa uusi työntekijä tarvitsi verkkokansiopolkuihin oikeuksia. Kansioiden oikeuksia hallinnoidaan AD-ryhmillä, joiden "manager" kenttään merkityltä työntekijältä kysymme luvan oikeuden lisäämiseen. Prosessi on tärkeä tietoturvan kannalta, jotta väärät henkilöt eivät pääse käsiksi tiedostoihin. Proseduuri kuitenkin hidastaa yleensä merkittävästi tällaisten työpyyntöjen etenemistä

Yksi pyyntö koski käyttäjien Office-lisenssejä. Heillä oli käytössään F1-lisenssi, joka ei oikeuta esimerkiksi Excelin tai Wordin käyttöön. Ratkaisuksi heidän esimiehellensä ehdotin työaseman liittämistä Active Directory -palvelussa heidän tunnukseensa. Tällöin joka päivä kaksi kertaa ajettava skripti lisää käyttäjälle laajemman E3 Office-lisenssin.

#### Keskiviikko

Tänään oli taas kahdesta aamuvuorolaisesta minun vuoroni monitoroida kriittisen prioriteetin tikettejä, sekä monitoroida yrityksen tietojärjestelmiä monitorointityökalulla. Monitorointi ilmoitti heti aamulla häiriöstä yhdessä tietojärjestelmässä. Koska tämän häiriöisen järjestelmän ensimmäinen tukiaste kuului toiselle Service Deskille, välitin P1-incident -työpyynnön heidän työjonoonsa yrityksen tikettijärjestelmässä. Eiliset iltavuorolaiset olivat tyhjentäneet hyvin työjonojamme, joten aamu lähti P1-tikettiä lukuun ottamatta hiljaisesti käyntiin.

Yksi päivän puheluista koski täyteen mennyttä C:-asemaa käyttäjän työasemassa. Nopeana ratkaisuna tyhjensin käyttäjän koneelta Windowsin Temp -kansion, sekä turhia Windows-profiileita, joka vapautti levylle noin 15 gigatavua uutta tilaa. Käyttäjä oli tyytyväinen vapautuneeseen määrään, joten emme alkaneet sen tarkemmin perkaamaan koneen sisältöä etäyhteydellä.

#### **Torstai**

Päivän pisin työpyyntö koostui kahden tulostimen tulostusjonon konfiguroinnista yrityksen tuotannon verkkoon. Ongelmaksi tätä pyyntöä ratkaistaessa tuli se, että tuotannon verkko on niin rajoitettu, että konfiguraatiota ei päässyt suoraan tekemään toimistomme verkosta. Ilmeisesti palomuurit verkkojen välissä estivät tulostimiin yhdistämisen.

Otin verkkotiimiläisen avuksi tähän työpyyntöön ja he pääsivät eri palvelintietokoneella käsiksi kyseisiin tulostimiin. Omaksi tehtäväkseni jäi luoda tulostusjonot yrityksen tulostuspalvelimelle. Tulostus ei lopulta onnistunut loppukäyttäjien päässä, koska havaitsimme, että yksi palomuureista esti tämän. Jätimme työpyynnön odottamaan prosessin mukaista palomuurinavauspyyntöä vastaavalta tulostimista vastaavalta taholta.

## Perjantai

Tuemme piiriin kuuluu yrityksen erinäisissä työtehtävissä käytettävät mobiililaitteet. Sähköpostissa ilmoitettiin, että yksi laite oli pudonnut pois puhelinverkosta. Tarkistin laitteen tilanteen hallintaportaalista ja kävi ilmi, että laite ei ole ollut verkossa useampaan viikkoon, jonka vuoksi myös tärkeitä päivityksiä oli jäänyt asentumatta. Toimin tämän suhteen annetun prosessin mukaan, jossa puhelin palautetaan esiasennuskeskukseen ja laitteelta suljetaan aktiiviset liittymät palveluntarjoajalta.

Toinen pidempi työpyyntö koostui hidastelevasta Windows-työasemasta. Kone oli noin 7 vuotta vanha, mutta keskus- ja kovalevymuistia oli vielä riittävästi jäljellä, sekä prosessorin käyttöaste matala. Syyksi epäilin alkuperäistä asennettua Windows 7 -käyttöjärjestelmää, joka on nyt alkanut jumittamaan. Pyysin käyttäjää tarkistamaan koneen asetuksista, että onko hänen koneelle asetettu jo Windows 10 -päivityspaketti, joita yrityksessämme ollaan jakamassa vanhemmille käyttöjärjestelmille.

## Viikkoanalyysi:

Ensimmäinen viikko meni hieman opetellessa siihen, että kerkeän työpäivän aikana ottaa ylös tekemiäni työtehtäviä ja tekemään muistiinpanoja liitteeksi, jotta päiväkirjan tekeminen helpottuu.

Tällä viikolla olin useaan otteeseen P1-tikettien ja yrityksen järjestelmien monitorointivuorossa. Korkean prioriteetin tiketit (P1) ovat incident -tikettejä, jotka koskevat jotakin tärkeää tietojärjestelmää, jossa on ilmennyt häiriö. Jotta häiriö nostetaan P1-luokkaan, sen täytyy koskettaa isoa määrää työntekijöitä, tai olla muuten bisneskriittinen osa yrityksen toimintoja. Jokaiselle tukemme alaiselle palvelulle on oma prosessi, jonka mukaan toimimme, kun häiriö ilmenee. Dokumentoidut prosessit ja operointiproseduurit ovat välttämättömiä, jotta häiriön käsittelijä ymmärtää asianmukaisen työnkulun prosessille. Ilman tarkkoja prosesseja Service Desk työntekijöiden välillä ilmenee suuria eroja palvelun laadussa. (Wheatcroft 2014, viitattu 2.6.2019).

Prosessi menee P1-incident -työpyyntöjen osalta niin, että ensin tarkastamme järjestelmän ensimmäisen tuen tason, joka useasti on Tier 1 Service Desk. Tämän jälkeen avataan mahdolliset lisätyöpyynnöt palveluntarjoajalle, sekä soitamme niistä vielä varmisteeksi perään, jotta tutkinta saadaan nopeasti käyntiin. Ilmoitamme myös yrityksemme sisällä järjestelmän palvelupäällikölle häiriöstä. Lähes aina teemme myös ilmoituksen häiriöstä yrityksen omille intranet-sivulle, josta käy ilmi ajantasainen tieto korjauksen etenemisestä ja aikataulusta. Jos häiriö aiheuttaa paljon puheluita Service Deskin puhelinlinjaan, on P1-monitoroijan tehtävä lisätä linjaan tiedote, jossa kerrotaan suomeksi, ruotsiksi ja englanniksi häiriön kuvaus, sekä mahdolliset lisätiedot ja aikataulut.

#### <span id="page-12-0"></span>**4.2 Viikko 2**

#### Maanantai

Tämän viikon olin iltavuorossa klo 11-19. Olin merkattu myös P1-vuoroon koko viikoksi. Maanantai alkupäivä lähti käyntiin incident -työpyynnöllä, jossa yrityksen järjestelmästä ei pystynyt tulostamaan PDF-tiedostoa. Käyttäjä yritti tulostaa dokumenttia Internet Explorer-selaimella, jossa oli käytössä Adobe Reader -lisäosa. Ajoin ryhmäkäytännepäivityksen komentoriviltä, sekä käynnistimme käyttäjän koneen uusiksi, jonka jälkeen tulostus lähti toimimaan normaalisti.

Sovellusjakoon käytettävät palvelimet olivat päivityksen vuoksi ajettu alas iltapäivään sakka, joten pyynnöt koskien sovellusasennuksia eivät onnistuneet ennen sitä. Työjonot kasvoivat päivän aikana jonkin verran näiden osalta. Kolmannen tukitason tiimi sai palvelinpäivityksen valmiiksi aikataulun mukaisesti, joten pääsimme iltavuorolaisten kanssa purkamaan työpyyntöjä asennuksista.

#### **Tiistai**

Aamu alkoi pyynnöllä, jossa asiakas halusi lykätä Windows 7 -päivitystä Windows 10 versioon myöhempään ajankohtaan. Päivitysten lykkääminen ei ole mahdollista, koska yrityksessämme päivitykset jaetaan massana kaikille koneille, joten tarkistin käyttäjälle asennetut sovellukset ja totesin, että kaiken pitäisi toimia myös Windows 10 -käyttöjärjestelmällä. Tällaiset pyynnöt ovat monesti asiakaspalvelun kannalta hankalia, kun loppukäyttäjä pyytää jotakin asiaa tehtäväksi, joka on hankala tai mahdoton toteuttaa tekniseltä kannalta tai yrityksen politiikan takia. Tässä työpyynnössä tarvittiin myös hyviä kommunikaatiotaitoja, koska tehtäväni oli lopulta vakuuttaa asiakas, että laitteisto ja sovellukset toimivat myös päivityksen jälkeenkin.

Uutena asiana tuli kysymys asiakkaalta, joka koski yrityksen ulkopuolelta sisäiseen jakelulistaan lähetettäviä sähköposteja. Tarkistin asian kollegoilta ja selvisi, että lähetyksien pitäisi onnistua, kunhan vaan lähettäjälle kerrotaan jakelulistan nimi, sekä toimialue johon lista kuuluu. Pyysin käyttäjää vielä testaamaan tätä itse lähettämällä viesti ulkopuolisesta sähköpostista kyseiseen jakelulistaan.

#### Keskiviikko

Päivän ensimmäinen työpyyntö koski A5-tulostusjonon luomista vanhalle tulostimelle. IP-varaukset oli jo tehty laitteelle, joten pelkkä jonon luominen tulostuspalvelimelle riitti tässä tapauksessa. Soitin vielä käyttäjälle luotuani jonon ja kokeilimme hänen koneellaan tulostimen ja jonon toimivuutta.

Prosessi PowerBi ja Microsoft Visio -lisenssien osalta muuttui maanantaista alkaen niin, että voimme Service Deskissä lisätä kyseisiä tuotteita käyttäjille ilman lisenssihallinnan hyväksyntää. Tämä nopeuttaa ja helpottaa kyseisten työpyyntöjen ratkaisua paljon.

Päivään sisältyi myös mobiililaitteita koskeva työpyyntö, jossa kahdeksan eri puhelinta oli pudonnut pois verkossa käyttäjän mukaan. Osassa näistä oli väärin esiasennettu käyttöjärjestelmä, joten ne täytyi lähettää asennettavaksi uudelleen. Asennusvirheen vuoksi myös laitteen PIN-koodia ei voinut hallita palvelimen päästä, joten laitoin virheestä viestiä laitteiden vastuutaholle (Solution Manager).

Iltapäivällä meille lähetettiin korkean prioriteetin työpyyntö. Yrityksemme intranetissä sijaitsevat Office-dokumentit eivät auenneet ollenkaan. Kokeilin tätä myös toimistomme koneilla ja havaitsin saman vian. Tästä päätelmänä oli, että vika täytyi olla palvelimen päässä. Lähetin intranetin palveluntarjoajalle korkean prioriteetin tiketin, sekä ilmoitin myös tästä verkkopuolelle, jotta tutkinta saatiin käyntiin laaja-alaisesti.

## Torstai

Päivään lukeutui työpyyntö, jossa tuotannon verkossa ollut vanha yhteiskäyttökone oli korvattu uudella. Käyttäjä ilmoitti, että he olivat käyttäneet entistä konetta yhteiskäyttötunnuksella, joka oli tietokoneen käynnistäessä kirjautunut automaattisesti sisään tunnukselle. Vanhan koneen AD-tunnuksesta löysin AD-oikeusryhmän, joka lisää tunnukselle kirjautumisoikeuden kyseiselle koneelle. Lisäsin koneen Active Directory -palvelussa pyydetyn tunnuksen "Log on to" valikkoon ja pyysin loppukäyttäjää käynnistämään uuden koneen uudelleen, jotta ryhmäkäytänteet päivittyvät palvelimelta ja kirjautuminen onnistuu.

## **Perjantai**

Ylivoimaisesti viikon hiljaisin päivä. Työtehtäviksi muodostui nopeat käyttäjätunnus- ja oikeuskeikat, joissa tarvittiin salasanan nollauksia ja jaettujen sähköpostilaatikoiden oikeuksia. Illalla juuri ennen työvuoroni loppumista sain keikan, jossa haluttiin poistaa kymmeniä verkon DHCP-alueita, sekä käyttämättömiä tulostusjonoja. Arvelin tämän keikan vievän useamman tunnin aikaa, joten jätin työpyynnön odottamaan seuraavaa työpäivää.

## Viikkoanalyysi

Tällä viikolla eteeni sattui muutama työpyyntö, jossa en ymmärtänyt mikä käyttäjän ongelma on ja millä tavalla sitä pitäisi alkaa ratkaisemaan. Usein kyseessä on loppukäyttäjän heikko IT-tuntemus, jonka takia loppukäyttäjän ongelman ymmärtäminen on hankalaa pelkän puhelun tai tiketin avulla. Monesti asiaa helpottaa etäyhteyden ottaminen koneelle, jotta käyttäjä voi konkretisoida tilannetta helpommin.

Vaikka Service Desk ei osaisikaan antaa suoraan nopeaa vastausta käyttäjän ongelmaan, tulisi silti pystyä antamaan kuva siitä, että olemme ymmärtäneet ongelman ja alamme selvittämään sitä mahdollisimman nopeasti. Tähän vaaditaan Service Desk -työntekijältä hyviä kommunikointitaitoja, teknistä ymmärrystä, sekä vahvoja vianmääritystaitoja. Monissa tapauksissa puhelun aikana olisi hyvä opettaa loppukäyttäjille, mikä aiheutti ongelman, sekä miten ongelman voisi ratkaista jatkossa itse. Tällä saadaan vähennettyä pala palalta tiimin työtaakkaa monien samanlaisten työpyyntöjen osalta. (Darril Gibson 2014, viitattu 9.6.2019).

## <span id="page-14-0"></span>**4.3 Viikko 3**

## **Maanantai**

Viikko tulee olemaan aamuvuoroa 5:45-13:45. Aamu alkoi viime perjantaina työjonoon jääneestä tiketistä, jossa pyydettiin poistamaan vanhoja ryhmäkäytännöillä luotuja tulostusjonoja, sekä käy-

töstä poistettujen verkkojen DHCP-alueet. Tehtäväkseni tiketillä jäi poistaa tulostuspalvelimelta sijainneet ryhmäkäytännöt. Siirsin työpyynnön sen jälkeen verkkotiimin käsiteltäväksi DHCP-alueiden vuoksi, koska niiden hallinnointi kuuluu heille.

Työpäivään mahtui myös toinen tulostimiin liittyvä työpyyntö, jossa tulostimen IP-osoitetta ei löytynyt verkostamme. Tutkin kyseisen laitteen verkkoasetuksia ja kävi ilmi, että sille oli asetettu staattinen IP-osoite ja DHCP oli poissa käytöstä. Tämän johdosta IP-osoite oli sattunut verkon "exclusion" -alueeseen, josta laitteille ei jaeta osoitetta. Laitoin DHCP-asetuksen päälle tulostimesta, jonka jälkeen tulostin lähti toimimaan verkossa.

## **Tiistai**

Käyttäjä ilmoitti, että hänen Outlook -sovellus ei toimi. Ongelmana oli, että sähköpostikansiot eivät ole ajan tasalla ja palvelinyhteyttä ei ole. Tarkistin hänen Office-lisenssinsä hallintaportaalista ja huomasin, että hänelle oli vaihtunut suppeampi F1-lisenssi. Käyttäjä kertoi juuri palanneensa lomalta, josta johtuen arvelin, että Active Directory -palvelussa automatiikka oli siirtänyt tietokoneen pois hänen omistajuudestaan ja tämän vuoksi E3 -lisenssi oli karsiutunut pois. Lisäsin asiakkaan pyynnöstä hänet AD-ryhmään, joka pitää koneen hänen tunnuksellaan.

Eräs päivän työpyynnöistä koski Power BI -sovellusta ja sen avulla tehdyn raportin tarvitsemaa yhteyttä yrityksen palvelimeen. Asiakas kertoi, että palvelinyhteys ei toimi ja sovellus antaa siitä virhesanoman. Tarkistin viimeaikaiset häiriötiedotteet ja sähköpostit, joista huomasin, että kyseiseen palvelimeen on tehty viikonlopun aikana muutostöitä, josta epäilin tämän häiriön johtuvan. Lähetin palvelimen hallinnoijalle viestiä tästä ongelmasta.

## Keskiviikko

Aamu alkoi tulostinongelmalla, jossa verkkotulostin ei toiminut käyttäjän tietokoneella. Tarkistin tulostuspalvelimelta tilanteen ja huomasin tulostimen olevan offline-tilassa. Tein yhteyskokeilun "ping" -komennolla koneeltani tulostimelle käyttämällä laitteen DNS-nimeä. Huomasin, että yhteyskokeilu palautti eri IP-osoitteen, kuin mikä laitteelle oli varattu verkosta. Kävi ilmi, että laite oli fyysisesti siirretty eri paikkaan sekä verkkoon, ja sen jälkeen uutta konfiguraatiota ei ollut tehty. Tein tulostimen MAC-osoitteen perusteella uuden IP-varauksen, jonka jälkeen tulostusjono palasi online-tilaan palvelimella. Tulostin lähti toimimaan myös käyttäjän koneella.

## **Torstai**

Olin tämän päivän P1-monitorointivuorossa. Aamu alkoi hiljaisena, joten aloitin kolmatta osapuolta odottavien työpyyntöjen statuskyselyt, joiden SLA-ajat olivat jo ylittyneet. Lähetämme kyselyitä yli kaksi viikkoa odottaneisiin tiketteihin.

Yhdellä asiakkaalla Outlook oli ilmoittanut kirjautumisongelmasta VPN-yhteyden ollessa päällä. Käyttäjä kertoi vaihtaneensa Windows-salasanan sisäverkossa ennen etäyhteyden muodostamista ulkoverkosta. Tästä päättelin, että Outlook yrittää kirjautua vanhalla salasanalla sisään tietokoneen salasanavälimuistista. Tyhjensin salasana- ja käyttäjätunnusvälimuistin Windowsin Credential Managerista, jonka jälkeen kirjautuminen Office-tuotteisiin onnistui normaalisti.

## **Perjantai**

Laskutusjärjestelmässä oli ollut viikonloppuna palvelinmigraatio, jonka jälkeen eräällä työryhmällä oli kaikilla ilmennyt kyseistä palvelinta käyttävän sovelluksen kaatuilua. Mitään yleistä ongelmaa ei tietojeni mukaan ollut ilmennyt järjestelmässä muutostyön jälkeen, joten asensin käyttäjälle sovelluksen uudestaan ja pyysin kokeilemaan toimivuutta. Ainakaan työvuoroni aikana en kuullut, että vika olisi jatkunut, joten uudelleenasennus auttoi asiaan.

Viikon viimeinen työpyyntö koski rikkinäistä tulostusjonoa. Staattinen IP-osoite oli varattu tulostimelle, joka ei kuitenkaan viitannut laitteen nykyiseen IP-osoitteeseen. Loin tulostusjonon uusiksi uuden IP-varauksen jälkeen ja tulostin lähti toimimaan verkon yli normaalisti.

## Viikkoanalyysi

Viikko sisälsi normaalia enemmän tulostimia koskettavia pyyntöjä ja häiriöitä. Hankalimmat tulostimiin liittyvät työtehtävät ovat niiden käyttöön liittyvissä kysymyksissä. Koska yrityksessämme on käytössä kymmeniä erilaisia tulostinmalleja ja -merkkejä, en osaa aina antaa suoraan vastausta käyttäjän kysymykseen. Yritän useasti lähestyä kysymystä niin, että ohjeistan käyttäjää kysymään apua toimiston muilta työntekijöiltä, joilla on enemmän käytännön kokemusta kyseisestä laitteesta.

17

Yleensä tulostimissa olevat tekniset ongelmat ovat helppoja ratkaistavia, koska niitä varten on luotu tarkat prosessit, sekä ohjeet Knowledge Base -sivustolla. Myös tulostimien huolloille ja tilauksille on tarkat ohjeet, jotka kerromme käyttäjille tarpeen vaatiessa.

## <span id="page-17-0"></span>**4.4 Viikko 4**

## Maanantai

Käyttäjä ilmoitti, että ei pääse yhdistämään yrityksen VPN-palvelimeen. Menin tarkastamaan tilanteen käyttäjän koneelle etätyökalulla ja huomasin, että tallennettuja yhteyksiä ei ole ollenkaan VPNsovelluksessa. Päivitin käyttäjän virustorjuntaohjelman, koska monissa samanlaisissa tapauksissa VPN-yhteys ei lähde päälle vanhentuneiden virustunnisteiden takia. Yhteydet palasivat lopulta VPN-sovelluksen uudelleenasennuksen jälkeen.

## **Tiistai**

Yksi päivän työpyynnöistä koski sähköpostiosoitteen väärää muotoa. Yrityksemme standardi on "etunimi.sukunimi" muotoinen sähköpostiosoite. Käyttäjän tunnus oli muodostunut väärinpäin. Tällaiset muutokset prosessin mukaan tekee tunnushallinta, joten siirsin työpyynnön heidän työjonoonsa.

Myöhemmin toinen käyttäjä ilmoitti käytössään olevan mobiililaitteen syövän paljon virtaa. Samanlaisia ongelmia oli ilmennyt aikaisemminkin ja yksi ratkaisuista oli poistaa paikannusta taustalla käyttävä sovellus, jota suurin osa yrityksen työntekijöistä ei tarvitse. Poistin sovelluksen laitteesta hallintapaneelista ja pyysin käyttäjää seuraamaan akun kulutusta. Tällaiset työpyynnöt voisivat olla paljon aikaa vieviä, jos todennäköistä ongelman lähdettä ei olisi tiedossa suoraan.

## Keskiviikko

Asiakas lähestyi puhelimitse, että yhdellä toimipisteellä ei toimi kassan lämpökirjoitin. käyttäjän kertomuksen perusteella arvioin, että laiteessa on fyysinen vika, joten tilasin laitteelle lähituen tikettijärjestelmän kautta. Yrityksellämme on tikettijärjestelmien integraatio lähitukea tarjoavan yrityksen kanssa, joten tilausten tekeminen on sujuvaa ja saamme järjestelmän kautta myös ilmoituksen, kun pyyntö on ratkaistu lähituen osalta.

Toinen soittaja ilmoitti, että yrityksen mobiililaite oli kadonnut tai varastettu. Tästä löysin KB:sta yksityiskohtaisen prosessin, jonka mukaan laite poistetaan käytöstä hallintapaneelista ja lakkautetaan laitteen puhelinliittymä. Käyttäjän vastuulle tämän jälkeen jää tilata uusi laite tilalle. Tilausten vastaanottamisesta ja uusien laitteiden konfiguroinnista vastaa yrityksen toinen Service Desk.

Iltapäivästä puheluiden ja uusien tikettien tulo väheni, joten kerkesin tyhjentää odottavia lyhyitä työpyyntöjä jonosta.

## **Torstai**

Päivä alkoi potentiaalisella kriittisen prioriteetin ongelmalla, kun Skype lopetti toimintansa koko yrityksen osalta. Olin tänään P1-vuorossa, joten vastuullani olisi ollut tiedottaminen asiasta muun muassa intranet-sivustolla. Ongelma kerkesi kuitenkin ratketa ennen kuin kerkesin alkaa tiedottamaan ongelmasta. Myöhemmin päivällä kävi ilmi, että hetkellinen katkos johtui palveluntarjoajan palvelimista.

Yksi puhelu koski lukkiutunutta Excel-tiedostoa, jossa virheviesti ilmoitti, että tiedosto on auki toisella käyttäjällä. Tähän ongelmaan on luotuna skripti, joka poistaa aktiiviset istunnot dokumentista. Ajoin skriptin ja käyttäjä pääsi tiedostoon käsiksi.

## **Perjantai**

Yksi tiketti koski tuotannon verkon palvelinta, joka ei soittajan mukaan vastaa ping -komentoon. Konsultoin jälleen verkkotiimin jäseniä ja kävi ilmi, että kyseinen palvelin ei kuulu tuemme piiriin. Tarkastin vielä tikettijärjestelmän avulla palvelimesta vastaavan tahon ja ilmoitin yhteystiedot soittajalle. Viikon viimeinen työpäivä oli muilta osin hiljainen. Kerkesin käydä läpi paljon kolmatta osapuolta odottavia tikettejä, jotka olivat ylittäneet SLA-ajan.

## Viikkoanalyysi

19

Tällä viikolla suurta hyötyä osoitti prosessien ja KB:n ohjeiden tärkeys. Kuten Peter Wheatcroft (2014) kirjassaan toteaa, että toimivan Knowledge Basen ja hyvin tehtyjen prosessien avulla jopa IT-alasta vähän, tai ei ollenkaan kokemusta omaava voi työskennellä Service Deskissä. Myös ohjeiden nopea saavutettavuus on tärkeää ja siihen on kiinnitetty myös huomiota, sillä KB löytyy yrityksessä tikettijärjestelmän sisältä.

## <span id="page-19-0"></span>**4.5 Viikko 5**

## Maanantai

Maanantain olin "New" -tikettivuorossa, jossa otetaan vastaan uudet tiketit, joihin Service Desk ei ole tehnyt vielä toimenpiteitä. Päivä sisälsi paljon puhelinliittymien tilauksia, AD-oikeuspyyntöjen ratkaisemista, sekä tulostimien huolto- ja tarvikepyyntöjä.

## Tiistai

Päivä lähti käyntiin sähköpostilla, jossa pyydettiin käyttäjän työasemalle paikallista admin-tunnusta. Kolmas tukitaso (End User Support Tier 3) oli hyväksynyt jo aiemmin admin-tunnusten luomisen kyseiselle käyttäjälle. Toinen tukitaso (End User Support Tier 2) tekee lopulta AD-oikeusryhmän uudelle admin-käyttäjälle. Service Deskin tehtäväksi tässä prosessissa jää tiketin siirtely tukitasolta toiselle, sekä käyttäjän informointi ja ohjeistus tunnuksen osalta.

Käyttäjä ilmoitti toisella tiketillä mobiililaitteesta, jossa laitteen sovellus oli mennyt virhetilaan. Tarkistin heti laitteen tilan hallintapalvelimen puolelta, josta ilmeni, että yksi sovelluspäivitys oli jäänyt lataamatta laitteeseen. Nämä päivityksen siirtyvät laitteisiin massapäivityksinä, jonka vuoksi päivitykset jäävät joskus jumiin esimerkiksi huonon verkkoyhteyden vuoksi. Laitoin päivityksen manuaalisesti asentumaan laitteelle, jonka jälkeen käyttäjä ilmoitti, että virhe oli korjaantunut.

## Keskiviikko

Työjonot olivat tyhjiä töihin tullessa, joten aloin käymään läpi muutosta odottavia tikettejä. Kyseiseen jonoon laitetaan tiketit, jotka odottavat joko järjestelmän muutoksia toimiakseen tai esimerkiksi tiketin asiakkaan paluuta lomalta.

## **Perjantai**

Olin tänään uusien työpyyntöjen käsittelyvuorossa. Pyynnöt sisälsivät maanantain tapaan huoltotilauspyyntöjä, sekä liittymätilauksia. Myöhemmin päivällä saapuvien puheluiden ja sähköpostien perusteella havaitsimme yleisen ongelman yrityksen erään järjestelmän tulostusominaisuudessa. Ongelmanlähteeksi havaitsimme tietokoneille tulleet päivitykset, jotka muuttivat tulostusasetuksia järjestelmän sisällä. Saimme ratkaistua ongelman asiakkaille vaihtamalla asetukset manuaalisesti oikeiksi. Toinen tukitaso jatkoi ongelman jatkoselvittelyä.

Tein myös päivän aikana kannettavan koneen asennuksia ja testauksia tulevaa ensimmäistä etätyöpäivää varten, joka on tulevana lauantaina. Ensimmäinen kirjautuminen koneille täytyy tehdä yrityksen sisäverkosta, jotta kone saa AD-tunnuksen tiedot palvelimelta.

## Lauantai

Viikonlopun etäpäivä alkoi odotetun hiljaisena. Työjonomme olivat tyhjiä, joten aloin käymään läpi kolmatta osapuolta odottavia tikettejä ja kysymään tilannepäivityksiä niiltä. Suurin osa viikonlopun Service Deskiin tulevista puheluista ja tiketeistä koski yrityksen myymälöiden ongelmia. Muun muassa yksi tiketti koski rikkoontunutta tulostinta, johon ei tullut enää virtoja. Lähetin ongelmasta lähitukipyynnön kolmannelle osapuolelle prosessin mukaisesti.

## Viikkoanalyysi

Olin tällä viikolla kahtena päivänä uusien työpyyntöjen käsittelyvuorossa. Vuorossa on tarkoitus tehdä saapuville pyynnöille ennakkoselvitys, jossa määritellään onko kyseessä "incident" vai "request" -tyypin työtilaus. Käytettävän prosessin mukaan vuorossa myös ratkaistaan nopeasti hoidettavat tiketit, kuten salasanapyynnöt, huoltopyynnöt ja tilaukset. Proseduuri nopeuttaa saapuvien tikettien käsittelyä, koska vuorossa olevaa työntekijää ei ole sidottu pitkäksi ajaksi yhteenkään työpyyntöön. Käsittelijä voi ohjata pyynnöt nopeasti joko ratkaistuun tilaan tai odottamaan kolmatta osapuolta. Pidempää käsittelyä vaativat työtehtävät siirtyvät käsittelijältä esivalmisteltuina pidempiaikaiseen työjonoon.

## <span id="page-21-0"></span>**4.6 Viikko 6**

## Maanantai

Aamu alkoi häiriöllä, jossa kolmannen osapuolen tarjoama sovellus ei lähtenyt käyntiin. Sovelluksen asennuksesta tehdyssä työpyynnössä oli ollut ongelmia yrityksen palomuurin kanssa. Prosessin mukaan palomuurinavauksien pyynnöt täytyvät tulla Solution Managerilta. Jätin tiketin odottamaan vastaavan tahon pyyntöä avaukselle, jotta asennus voidaan suorittaa loppuun.

Iltapäivällä alkoi laajempi tulostusongelma, jossa eräästä sovelluksesta printtaaminen ei onnistunut palvelinvirheen vuoksi. Laitoimme kiireellisen työpyynnön sovelluksen palvelimesta vastaavalle taholle.

## **Tiistai**

Maanantainen tulostusongelma oli ratkennut yön aikana sovelluksen palvelimen puolelta, josta oli loppunut levytila. Puhelut tästä ongelmasta kuormittivat Service Deskiä paljon, koska sovellusta käyttää iso osa yrityksen työntekijöistä.

## Keskiviikko

Aamu lähti käyntiin sähköpostilla, jossa käyttäjä ilmoitti työaseman kaatuvan joka päivä "blue screen" -virheikkunaan. Virheen perusteella jokin komponentti oli rikki laitteessa. Tarkistin koneen sarjanumeron järjestelmästä ja kävi ilmi, että koneella on vielä takuuta jäljellä. Koneen takuuhuolloille on myös prosessi, jossa takuunalaiset laitteet lähtevät valmistajan huoltoon ja vanhemmat koneet yrityksen omaan kierrätykseen. Otin käyttäjän yhteystiedot ylös ja tilasin huollon laitteelle valmistajalta.

#### Torstai

Yrityksen tuotannossa tarvittava sovellus ei käynnistynyt enää ollenkaan asiakkaalla. Sovellus antoi virheviestin väärästä Java-versiosta. Etsin vanhoja työpyyntöjä tikettijärjestelmästä tämän sovelluksen osalta ja havaitsin, että sovellus vaatii tietyn Java-version toimiakseen. Asensin oikean version käyttäjän koneelle, jonka jälkeen sovellus toimi odotetusti. Lisäsin myös sovellusjakopalvelimella tietokoneen kokoelmaan, joka estää tulevien Java-massapäivitysten asentumisen koneelle. Tällä taataan sovelluksen toimivuus myös jatkossa.

## Perjantai

Kolmannen osapuolen tarjoaman sovelluksen asennus jäi soittajan koneella jumiin. Lähdin selvittämään ongelmaa kokeilemalla asentaa kyseinen sovellus Service Deskin testikoneelle. Päädyin samaan ongelmaan ja päättelin tästä, että asennuksen estää palomuuri, koska asennus näytti yrittävän latausta verkosta. Kuten aiemmin tällä viikolla, laiton sovelluksen Solution Managerille ilmoituksen palomuurinavaus tarpeesta. Solution Managerin tehtävä on luoda Service Deskille virallinen avauspyyntö, jonka SD välittää tehtäväksi verkkotiimille.

## Viikkoanalyysi

Tällä viikolla oli useampia tapauksia, joissa tarvittiin kolmannen osapuolen toimia tiketin ratkaisemiseksi. Monesti käyttäjillä on luulo, että Service Desk pystyy ratkaisemaan jokaisen ongelman puhelun aikana, joka ei pidä paikkaansa kovinkaan usein. Näissä tapauksissa kannattaa yrittää kertoa käyttäjälle mahdollisimman epäteknisellä tavalla mikä on ongelman lähde ja kuinka ongelmaa lähdetään ratkaisemaan (Darril Gibson 2014, viitattu 2.9.2019). Näin saadaan tunne asiakkaalle, että tiketti on hoidossa ja se yritetään ratkaista mahdollisimman pian.

## <span id="page-22-0"></span>**4.7 Viikko 7**

## **Maanantai**

Aloitin viikon käymällä läpi tikettejä, jotka odottavat "parent" -työpyynnön ratkaisua. Tällainen työpyyntö on "päätiketti" jostakin ongelmasta, jolla asiaa hoidetaan ja kommunikoidaan mahdollisten kolmansien osapuolien kanssa. Sain päivän aikana tyhjennettyä kyseistä jonoa, koska osassa ongelma oli jo ratkaistu ja työpyynnön pystyi sulkemaan suoraan.

## **Tiistai**

Päivän ensimmäinen työtehtävä koski jälleen rikkoutunutta kuittikirjoitinta eräässä toimipisteessä. Käyttäjän pätevä vikaselostus tarkensi vian olevan itse kirjoittimessa, joten kutsuin lähituen paikalle vaihtamaan laitteen uuteen. Jätin pyynnön odottamaan lähituen kuittausta ongelman korjauksesta tikettijärjestelmään. Loppupäivä meni tehdessä työpyyntöä, jossa pyydettiin konfiguroimaan uusia verkkotulostimia käyttövalmiiksi. Työtehtäviini kyseisissä työpyynnöissä kuului IP-osoitteen varaaminen, tulostusjonon luominen tulostuspalvelimelle, sekä loppukäyttäjän ohjeistus.

## Keskiviikko

Tänään oli vuoroni olla saapuvien uusien työpyyntöjen käsittelyvuorossa. Päivä kului jälleen nopeita tikettejä ratkaistaessa. Yksi saapuva tiketti tuotti hieman ongelmia, kun automaattinen monitorointijärjestelmä ilmoitti palvelimella olevasta virhetilasta. Palvelimelle ei tikettijärjestelmästä löytynyt tarkkaa vastaavaa tahoa, joten laitoin lopulta sähköpostia taholle, joka hoitaa koko yrityksen palvelimia.

## Torstai

Päivä meni isoilta osin tulostimiin liittyvien työtehtävien parissa. Yhdessä työpyynnössä haluttiin tilata mustetta yksittäiselle tulostimelle, mutta tarvittavaa laitteen sarjanumeroa ei kuitenkaan löytynyt toimittajan sivuilta. Tikettijärjestelmästä etsimällä kävi lopulta ilmi, että laite oli tarkoitettu väliaikaiseen käyttöön yrityksessämme alkuperäisen laitteen huollon ajaksi. Tämän vuoksi sarjanumeroa ei oltu taltioitu järjestelmään. Jätin tiketin odottamaan selvitystä käyttäjältä, miksi vanha tulostin ei ollut palautunut toimipisteeseen.

## **Perjantai**

Päivän pisin työtehtävä koostui valvontakamerasovelluksesta, joka ei toiminut käyttäjän koneella. Sovellus ei saanut yhteyttä tallenninkoneeseen, johon kamerat on yhdistetty. Tallentimen IP-osoitteella ei näkynyt olevan mitään konetta aktiivisena. Otin työpyynnön hoitamiseen avuksi verkkopuolen työntekijän, joka kävi läpi kyseisen toimiston verkkokytkimet sen varalta, että laite olisi vaihtanut IP-osoitetta. Laitetta ei löytynyt etsinnöistä huolimatta, joten pyysin käyttäjää etsimään tallenninkoneen ja tarkistamaan onko laite käynnissä ja verkossa. Työpyyntö jäi odottamaan käyttäjän uutta yhteydenottoa.

## Viikkoanalyysi

Viikko kului pitkälti lyhyiden työpyyntöjen parissa, jotka sain ratkaistua ongelmitta. Service Desk työ on usein tuttujen prosessien ja työpyyntöjen suorittamista, joista suurin osa hoituu jopa muutamissa minuuteissa. Näistä hyvänä esimerkkinä eri järjestelmien salasanapyynnöt, sekä asennuspakettien jakaminen käyttäjän koneille. Service Desk ei ole ollut kovin kuormitettuna viimeisten viikkojen aikana, koska yrityksessä ei tehdä kesäkuukausina ollenkaan järjestelmämuutoksia. Myös työntekijöiden kesälomat vaikuttavat tikettien määrään merkittävästi.

## <span id="page-24-0"></span>**4.8 Viikko 8**

## **Maanantai**

Viikko alkoi työpyynnöllä, jossa käyttäjä ilmoitti noin kymmenestä mobiililaitteesta, joissa oli erinäisiä ongelmia. Osassa laitteissa oli vanhentuneita sovelluksia, joista laitoin palvelimelta asentumaan uusimmat versiot. Osa laitteista oli poistunut kokonaan verkosta tai liittymä poistunut käytöstä, joten tein laitteille prosessikaavan mukaiset liittymäpoistot. Pyysin käyttäjää lähettämään kyseiset laitteet takaisin esiasennukseen.

Yhdellä tiketillä käyttäjän ongelmana oli kolmannen osapuolen sovelluksessa ilmenevä lisenssivirhe. Sovellus herjasi lisenssipalvelimen yhteysongelmaa käynnistyessä. Tarkistin KB:sta sovelluksen tiedot ja havaitsin, että sovellus viittaa väärään lisenssipalvelimeen. Korjasin ongelman vaihtamalla sovelluksen lisenssitiedostoon nykyisen palvelimen nimen. Virhe korjaantui ja sovellus käynnistyi.

#### **Tiistai**

Oli taas vuoroni olla uusien saapuvien työpyyntöjen käsittelyssä. Hoidin itse nopeasti ratkaistavat pyynnöt ja siirsin pidemmät työjonoon. Kyseisen vuoron tekijän tehtävä on myös monitoroida yrityksen tietojärjestelmiä. Jos havaitsemme monitorointisivustolla jonkin palvelimen tai sovelluksen häiriötiloja, teemme siitä incident-työpyynnön omaan tikettijärjestelmäämme ja ilmoitamme myös heti ongelmasta palvelimesta vastaavalle taholle. Tänään ei monitoroinnista ei ilmennyt järjestelmähäiriöitä.

#### Keskiviikko

Päivä alkoi pyynnöllä, jossa käyttäjältä oli hävinnyt verkkoasema koneelta. Puhelun aikana selvisi, että kyseessä ei ollut yleisimmin käytetty verkkolevy, vaan kyseisen työryhmän omassa käytössä oleva verkkosijainti. Käyttäjä ei osannut kertoa verkkosijainnin osoitetta, joten lähdin etsimään tikettijärjestelmästä vastaavanlaista työpyyntöä kyseisestä verkkolevystä. Löysin toisen työtilauksen, jonka työmerkinnöistä löysin tarvitsemani tarkan verkkosijainnin. Lisäsin sijainnin käyttäjälle Windowsin "Map a network location" ominaisuudella.

## **Perjantai**

Työryhmämme Incident Manager oli laittanut kaikille työntekijöille tehtäväksi vanhoja työpyyntöjä, jotka odottivat Service Deskin toimia. Ajatuksena on tasapainottaa työtaakkaa tasaisesti kaikille käsittelijöille. Aloin työstämään nimiini laitettuja työpyyntöjä heti aamusta. Suurin osa pyynnöistä odotti informaation siirtämistä asiakkaalta kolmannelle osapuolelle, joten ne hoituivat nopeasti.

Eräs soittaja ilmoitti, että toimiston langaton tulostin meni virhetilaan jokaista dokumenttia tulostaessa. Tarkistin tulostimen tulostuspalvelimelta ja havaitsin, että tulostusjonossa oli kymmeniä tulosteita. Kumosin kaikki jonottavat dokumentit, jonka jälkeen uudet tulosteet rupesivat menemään läpi palvelimelta.

#### Lauantai

Viikonloppuvuoro alkoi puhelulla kahdesta toimipisteestä, joissa oli ongelmia tietokoneiden näyttöjen kanssa. Molemmissa tapauksissa kuvaa ei tullut ollenkaan näytöille. Kävin katsomassa varmisteeksi etänä tietokoneiden näyttöasetukset, enkä havainnut niissä ongelmakohtia. Lähetin lähituelle tikettijärjestelmästä pyynnöt näyttöjen vaihtamiseksi uusiin. Ilmoitin käyttäjille, että vaihdot siirtyvät todennäköisesti seuraavaan arkipäivään. Työjonot olivat iltapäivästä jo tyhjiä, joten kävin läpi SLA:n ylittäneitä työpyyntöjä, sekä monitoroin yrityksen järjestelmiä.

#### Viikkoanalyysi

Tällä viikolla työmäärät olivat edellisiin viikkoihin verrattuna hieman nousussa, koska kesälomakausi alkaa olla päättymässä. Tällä viikolla tein viikonloppuvuoron, jolloin muita työntekijöitä ei ole paikalla. Vuoro lisää työn haasteellisuutta, koska ei ole mahdollista kommunikoida kollegoiden kanssa tiketeistä ja niillä ilmenevistä ongelmakohdista. Esimerkiksi monet yhteydenotot viikonloppuna tulevat yrityksen myyntipisteistä. Yleensä ongelmat tai kysymykset koskevat kassoja ja niiden järjestelmiä, jotka eivät ole Service Deskin tuen alla. Kyseisten järjestelmien tuki ei ole auki viikonloppuisin, joten päädyn useasti tekemään pyynnön kassajärjestelmätuen työjonoon.

#### <span id="page-26-0"></span>**4.9 Viikko 9**

#### Maanantai

Viikko alkoi puhelulla, jossa Windows-päivitykset olivat jumissa tietokoneella. Etsin ongelmasta tietoa netistä tietoa ja löysin komennon, jolla voi pysäyttää päivityspalvelun kokonaan. Komento tuotti virheilmoituksen, jonka mukaan palvelua ei voida pysäyttää. Huomasin ongelmaa tutkiessani, että yrityksen käyttämä tiedostonjakosovellus ei ollut asentunut koneelle. Laitoin asennuksen latautumaan palvelimelta käyttäjän koneelle. Ajoin koneelle ryhmäkäytäntöpäivityksen komennolla "gpupdate /force" ja uudelleenkäynnistin koneen, jonka jälkeen päivitysprosessin pystyi uudelleenkäynnistämään. Päivitykset lähtivät asentumaan tämän jälkeen.

Havaitsin monitorointisovelluksesta, että yhdessä yrityksen sovelluksen palvelimen levytila oli käymässä vähiin. Tarkistin tikettijärjestelmästä palvelimesta vastaavan tahon ja avasin sinne työpyynnön asian korjaamiseksi. Palvelin sijaitsi kolmannen osapuolen tiloissa, joten tiketti jäi odottamaan heidän toimiaan.

27

#### Tiistai

Aamu alkoi Excel-lisäosan ongelman tutkimisella. Lisäosa ei käynnistynyt ollenkaan Excelin avautuessa, eikä sitä voinut aktivoida asetuksista manuaalisesti. Asensin lisäosan testinä omalle työasemalle ja huomasin, että lisäosa ei toimi myöskään minulla. Yritin aktivoida lisäosaa myös tietokoneen rekisteristä tuloksetta. Lopulta ongelman havaittiin ja se johtui juuri tulleesta Office-päivityksestä, joka ei tukenut vanhempaa lisäosaa. Jouduin ilmoittamaan käyttäjälle, että tämä ongelma jää odottamaan lisäosan uutta versiota.

Päivä sisälsi myös toisen Office-tuotteen ongelman, jossa Outlook ei saanut yhteyttä sähköpostipalvelimeen. Huomasin, että käyttäjällä ei ollut laajempaa E3-lisenssiä, vaikka häneen nimiinsä oli Active Directory -palvelussa merkitty yksi työasema. Tarkistin työaseman tunnuksen ja huomasin, että se oli merkitty yhteiskäyttöiseksi koneeksi Active Directory -palvelussa. Ryhmäkäytäntöjen mukaan tällaisen koneen omistaminen ei anna Office-lisenssiä käyttäjälle. Käyttäjän pyynnöstä lähetin tiketiltä hänen esimiehellensä lupapyynnön koneen henkilökohtaiseen käyttöön siirtämisen vuoksi. Lupa kysytään, koska kyseinen toimenpide aiheuttaa lisäkustannuksia laajemman Office-lisenssin takia.

#### Keskiviikko

Päivä alkoi muutamalla nopealla työtehtävällä, joissa tilasin huoltoja tulostimille, sekä ohjeistin käyttäjää sovellusoikeuksien tilaamisessa itsepalveluportaalista. Emme omassa työssämme käytä yrityksen itsepalveluportaalia, joten otin tunnushallinnan työntekijän avuksi ratkaisemaan käyttäjän ongelmia ja kysymyksiä.

Tuotannon työasemissa käytettävä sovellus oli ollut käyttäjillä jumissa havaitun Java-ongelman vuoksi. Tästä oli aiemmin avattu kolmannelle tukitasollemme työpyyntö. Työpyyntö oli nyt ratkaistu, jonka mukana tuli heidän tekemänsä Powershell-skripti, minkä kävin ajamassa ongelmakoneille. Skriptin lisäksi sovellusjakopalvelimelta täytyi jakaa koneille uusin Java-päivitys, jotta sovellus lähti toimimaan.

#### **Torstai**

Aloitin aamun käymällä läpi käyttäjiltä uusia kommentteja saaneita työpyyntöjä tikettijärjestelmässä. Yhdessä työtilauksessa käyttäjä halusi erääseen sovellukseen lisenssin. Huomasin, että hänelle oli kuitenkin jo aiemmin lisätty tarvittava lisenssiryhmä Active Directory -palvelussa. Tämä ei kuitenkaan käyttäjän mukaan ollut aktivoitunut. Tarkistin lisenssien määrän hallintapaneelista ja huomasin, että lisenssit olivat päässeet loppumaan. Ilmoitin asiasta sovelluksen ylläpitäjälle ja jätin työpyynnön odottamaan hänen vastausta.

## Viikkoanalyysi

Yrityksessämme on luotu käyttäjille itsepalveluportaali, josta pystyy anomaan itselleen käyttöoikeuksia eri sovelluksiin, sekä myös esimerkiksi AD-oikeuksia yrityksen eri järjestelmiin. Automaatio helpottaa Service Deskin työntekoa huomattavasti, koska lupapyynnöt ja osa oikeuksien lisäyksistä tapahtuu automaattisesti. Tällä nopeutetaan myös käyttäjien pyyntöjen ratkaisua, sekä tuotetaan säästöjä pienellä kertakustannuksella, kun automaatio luodaan (Peter Wheatcroft, 2014).

## <span id="page-28-0"></span>**4.10 Viikko 10**

#### **Maanantai**

Viikko alkoi palaverilla esimiehen kanssa, joka vei aamupäivän työajan kokonaan. Palaverin jälkeen tein nopeita oikeuspyyntöjä koskevia työpyyntöjä. Iltapäivällä useiden järjestelmien häiriöt kuormittivat Service Deskin puhelinlinjaa. P1-vuorolainen teki linjatiedotteen ongelmista, jolla läpi tulevia puheluita saatiin vähennettyä. Häiriöt järjestelmissä johtuivat kolmannen osapuolen palvelinkeskuksessa olevista muutostöistä, joista ei oltu ilmoitettu Service Deskiin asti.

#### **Tiistai**

Olin tiistain jälleen uusien työpyyntöjen käsittelyvuorossa. Totuttuun tapaan hoidin vuorossa saapuneita tikettejä, joista nopeimmat pystyin sulkemaan heti. Pidempiin keikkoihin tein alkuselvitystä ja lähetin keikoista mahdollisia lupapyyntöjä vastuutahoille. Tämä helpottaa pidemmän työjonon tekijöitä.

Yksi pyyntö koski työntekijän väärää titteliä Outlook-sähköpostiprofiilissa. Syyksi epäilin tällä viikolla tapahtunutta organisaatiomuutosta, jossa monien työntekijöiden työnkuvat muuttuivat. Arvioin, että titteli ei ollut vielä kerennyt muuttua Active Directory -palvelusta Outlookin tietoihin. Jätin kuitenkin tiketin auki odottamaan käyttäjän kuittausta muutoksesta. Jos tieto ei päivän aikana muuttuisi, niin ohjaisin työpyynnön myöhemmin HR-palveluiden puolelle käsiteltäväksi.

## Keskiviikko

Havaitsimme taas AD-ryhmän kanssa ongelmia, jonka pitäisi lisätä käyttäjille lisenssejä. Uusille lisätyille käyttäjille ei ollut aktivoitunut tarvittavaa lisenssiä. Syyksi paljastui tässäkin tapauksessa loppuneet lisenssit. Lähetin kiireellisen työpyynnön sovelluksen ylläpitäjälle.

Yrityksen toimipisteestä tuli ilmoitus, että asiakkaiden käytössä olevassa palvelutabletissa on tietoturvaongelma. Laite ehdotti yrityksen edellisten asiakkaiden sähköpostiosoitteita kentissä. Otin käyttäjän tiedot ylös ja lähdin selvittämään tabletissa olleen sovelluksen kehittäjää. Kysyin apua yrityksemme toiselta Service Deskiltä apua ja sain tarvittavan yhteyshenkilön nimen. Jätin työpyynnön odottamaan sovelluksen muutostyötä ja ratkaisua.

## Perjantai

Heti aamulla sain puhelun, jossa ilmoitettiin, että yrityksen työtehtäviin käytettävä mobiililaite oli hävinnyt tai varastettu. Ilmoittaja osasi kertoa vain edellisen käyttäjän nimen, jolla laite oli ollut käytössä. Laitteiden hallintapaneelista löytyi ominaisuus, jonka avulla pystyin hakemaan käyttäjätunnuksen avulla viimeksi käytettyä laitetta. Kirjautumisen aika täsmäsi ilmoittajan kertomaan aikatauluun, joten laite löytyi. Etenin varastetun laitteen prosessin mukaisesti ja lukitsin laitteen uudella PIN-koodilla, sekä poistin puhelinliittymän. Laitteen nollausta ei kannata tehdä koska muuten mahdollinen varas saisi tyhjän ja lukitsemattoman puhelimen käyttöönsä, josta voisi hyötyä rahallisesti.

Toinen työtehtävä koski erästä yrityksen sovellusta, jolle on Active Directory -palvelussa merkittynä useampi oikeusryhmä eri käyttötarkoituksiin. Sovelluksen ylläpitäjä ilmoitti, että kaikilla sovelluksen peruskäyttäjillä näytti olevan admin-tason käyttäjäoikeus. Huomasin virheen Active Directory -palvelussa, jossa perustason käyttäjäryhmä oli ilmeisesti vahingossa lisätty admin-tason käyttöryhmän jäseneksi.

## Lauantai

Seurantajakson viimeinen työpäivä oli hiljainen puheluiden osalta, kuten aiemmatkin viikonloppuvuorot. Aamun puhelut koskivat toimipisteiden kassojen toimintaongelmia, joten jouduin tekemään tikettejä kassajärjestelmätuen työjonoon odottamaan maanantaita.

## Viikkoanalyysi

Maanantaina tapahtuneiden järjestelmähäiriöiden työkuorman aiheutti huono kommunikaatio palveluntarjoajan ja Service Deskin välillä. Jos kolmas osapuoli olisi ilmoittanut palvelukatkosta, tiimimme olisi pystynyt informoimaan yrityksen työntekijöitä siitä ja turhalta työpyyntöjen tulvalta olisi vältytty.

## <span id="page-31-0"></span>**5 LOPPUPOHDINTA**

Tämän kymmenviikkoisen seurantajakson aikana kerkesin oppia paljon uusia asioita ICT Service Desk -työstä. Yritys, jossa työskentelen on järjestelmien määrältään ja henkilöstömäärältään suuri, joten viikoittain eteen tuli työpyyntöjä joiden kuvailemista ongelmista tai edes koko järjestelmästä en ollut koskaan kuullut aiemmin. Päiväkirjaa kirjoittaessa ja päivittäistä työtä kuvaillessa esille tuli jakson aikana useita uusia prosesseja, joita työssäni tarvitsen. Vaikka työryhmämme tuen piiriin ei kuulu läheskään kaikki yrityksen järjestelmät, Service Desk työntekijällä täytyy olla silti vankka yleiskuva yksittäisten järjestelmien toimintatavoista ja niiden ongelmakohdista. Tällä taataan, että ongelmankuvaus saadaan dokumentoitua ja lähetettyä mahdolliselle seuraavalle tukitasolle hoidettavaksi. Päiväkirjan tekeminen ja dokumentointi helpotti prosessien sekä uusien työtapojen omaksumista päivittäiseen työhön.

Olen huomannut myös, että tämän seurantajakson aikana olen kehittynyt asiakkaan kanssa kommunikoinnissa. Alussa minulla oli selkeästi useammin ongelmia päästä kiinni asiakkaan ongelmasta ja puhelut venyivät välillä pitkäksi tämän takia turhaan. Lääkkeeksi tähän olen oppinut kysymään asiakkaalta puhelun alussa mahdollisimman paljon tietoja, jotka voisi vähänkin auttaa ongelmasta kärryille pääsemisessä. Olen huomannut kehittyneeni myös asiakaskontakteissa, joissa asiakkaan IT-tuntemus on erittäin heikko, jolloin itseltä vaaditaan vahvaa päättelykykyä asiakkaan viankuvauksen hahmottamiseksi.

Päiväkirjan kirjoittamisen aikana törmäsin myös muutamiin ongelmiin. Suurin näistä mielestäni oli päivittäisessä työssä esiintyvät toistuvaisuudet, jolloin päiväkirjaan uuden sisällön saaminen oli hankalaa. Työpyynnöt kuten salasanapyynnöt ja AD-oikeuspyynnöt kattavat melko suuren osan päivittäisten tikettien määrästä, joten useina työpäivinä päiväanalyysi jäi lyhyehköksi. Toinen ongelma oli, että kesän aikana yrityksessämme ei tehdä järjestelmämuutoksia, joka myös osaltaan vähensi erilaisten työpyyntöjen määrää.

Opinnäytetyön tekeminen oli melko raskasta päivätyön ohessa, varsinkin kun osa tekemisestä tapahtui työpäivän sisällä. Päiväkirjaa tehtäessä pääsi kuitenkin tarkastelemaan omaa työtä ja sen ongelmakohtia tarkemmin, joista tehdyt havainnot varmasti hyödyttävät työntekoa tulevaisuudessa.

32

# <span id="page-32-0"></span>**6 LÄHTEET**

Gibson, D. 2014. Effective Help Desk Specialist Skills. Hakupäivä 2.6.2019 https://learning.oreilly.com/library/view/effective-help-desk/9780133571844/

Wheatcroft, P. 2014. Service Desk and Incident Manager: Careers in IT service management. Hakupäivä 2.6.2019, https://www.oreilly.com/library/view/service-desk-and/9781780172330/